# **Online Web Applications** Developer Course

## **404 hours / 12 months**

## **Course Description**

Whether you're new to web development or want to enhance your skills, this self-paced course will teach you how to create dynamic, database-driven websites using the latest technologies. By course completion, you'll build and develop a web application from the ground up.

You will master basic HTML, the core technology behind almost all websites. From there, you will go on to learn Cascading Style Sheets (CSS) for styling pages and JavaScript for adding interactivity to your pages. You will then learn how to interact with a database, auto-generate emails, and create registration and login pages using HTML forms, PHP, and SQL. Let's not forget XML: this course will also teach you the basics of the fundamental markup language.

### **Prerequisites**

There are no prerequisites to take this course.

#### Hardware Requirements

• This course can be completed on either a PC (Windows 10 or later) or a Mac (MacOS 11.0 or later).

#### Software Requirements

- Browser: The latest version of Google Chrome or Mozilla Firefox are preferred. Microsoft Edge is also compatible.
- Visual Studio Code (not included in enrollment).
- One of the following databases (not included in enrollment):
	- o Microsoft Access
	- o Microsoft SQL
	- o Server Express
	- o MySQL Oracle
- MAMP (Instructions for installing MAMP will be included with the course).
- MySQL Workbench (Instructions for installing MySQL Workbench will be included with the course).
- Adobe Acrobat Reader.
- You will need to have administrative access to your computer so you can properly download and configure the software required for the course.
- Software must be installed and fully operational before the course begins.

#### Other Requirements

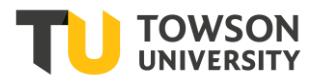

• Email capabilities and access to a personal email account.

## **Course Outline**

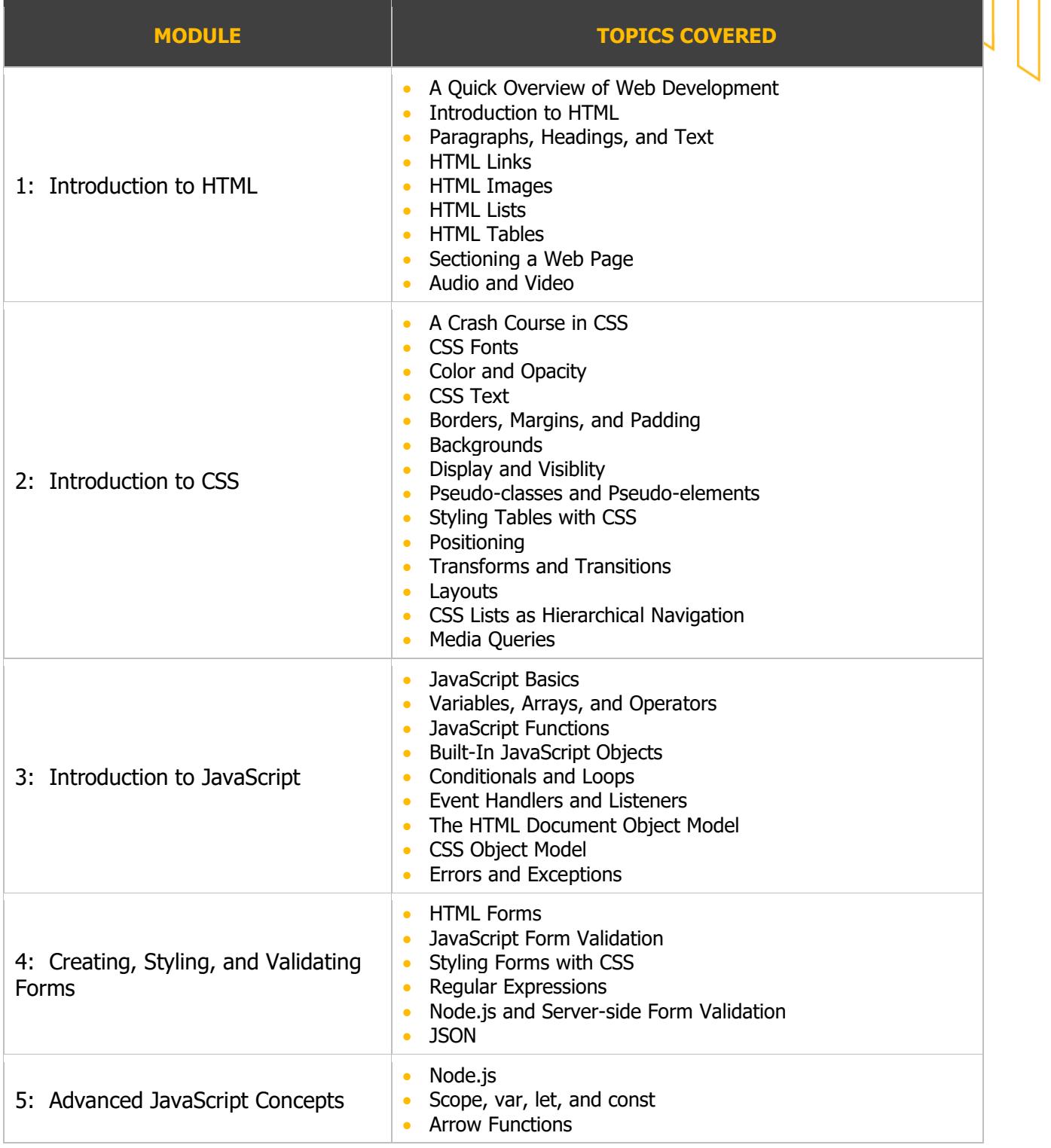

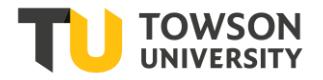

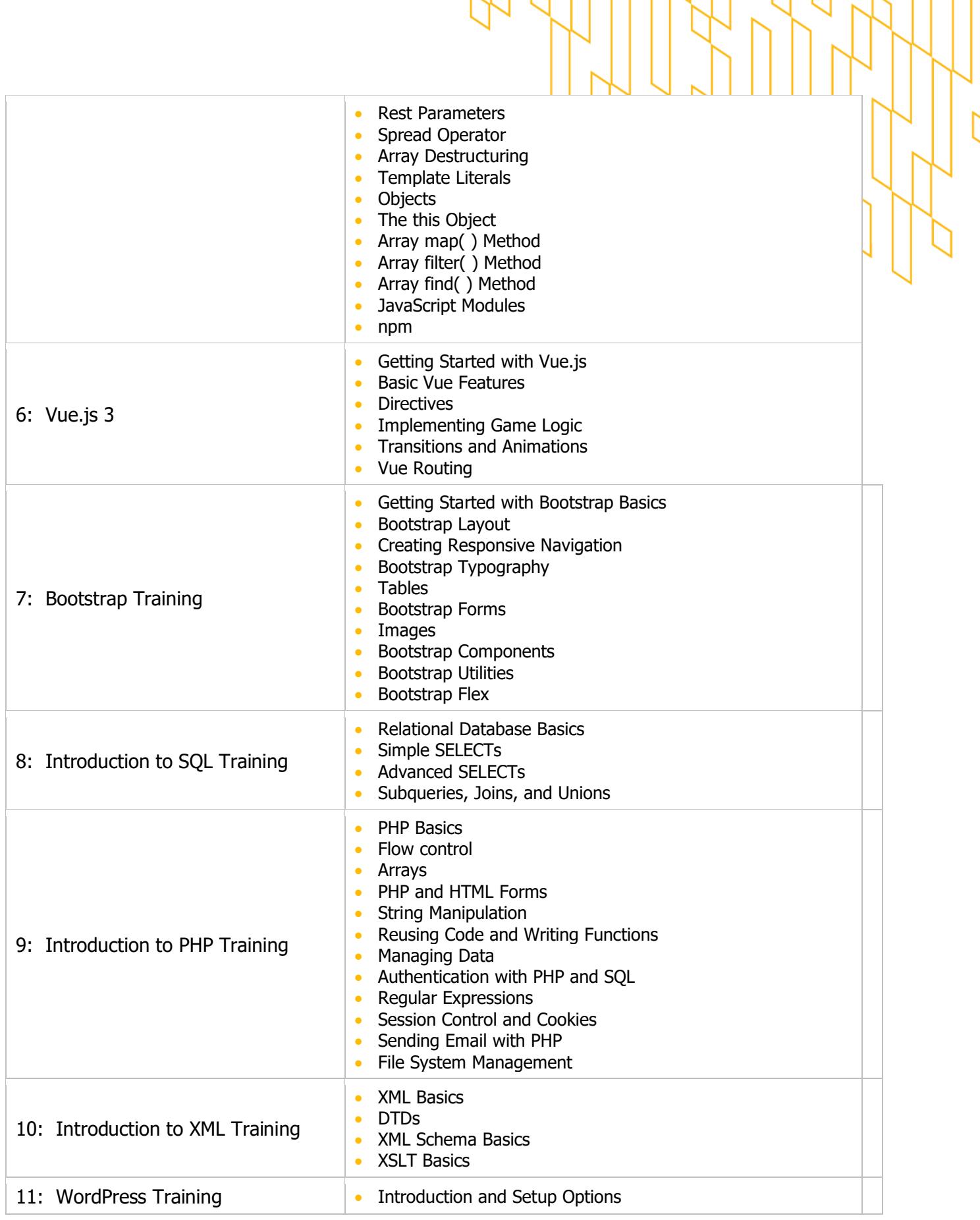

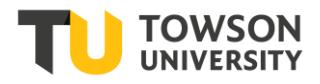

r

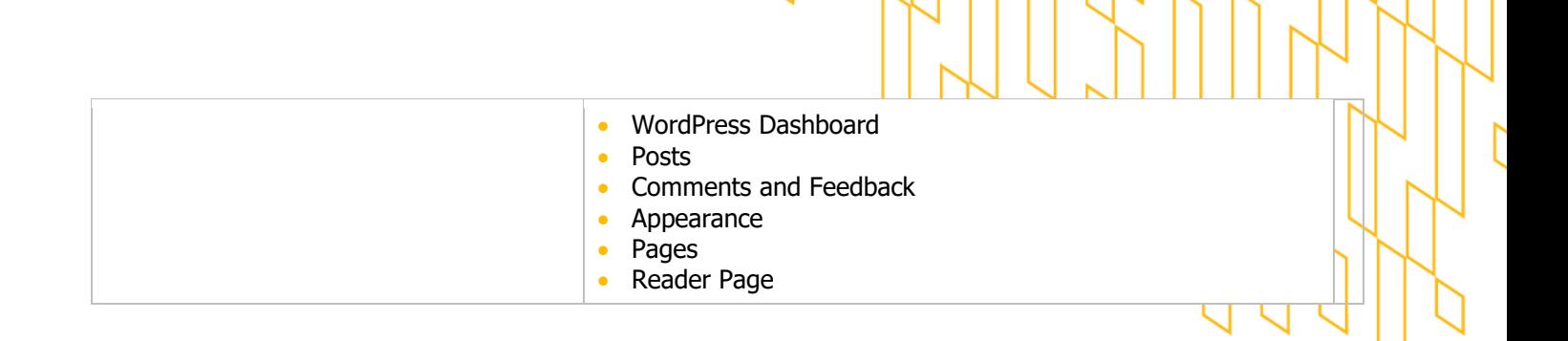

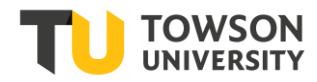